internet. e-mail. **browser**, posta elettronica certificata. software & hardware. e-commerce, reti informatiche, social network, geo-tag, web 2.0, hacker, virus, elaboratore di testi, foglio di calcolo, memorie digitali, sistemi di protezione, office, multimedia, blog & post, wiki, qr-code, youtube, smartphone, ugc, wireless, crittografia, sistema operativo, cloud computing, web advertising, cyberspazio

### **ISCRIZIONE**

### **DA CONSEGNARE A MANO O INVIARE AL NUMERO DI FAX 0461/880300**

Per informazioni è possibile rivolgersi alla Segreteria del CAT Imprese Unione Srl, Mattia Zeni - tel. 0461/880428 - email mzeni@ucts.tn.it, Marta Berti - tel. 0461/880432 email mberti@ucts.tn.it

Desidero iscrivermi al corso **L'ABC dei COMPUTER**

### **RAGIONE SOCIALE**

### **PARTITA IVA**

**SEDE LEGALE (via-cap-località)**

#### **………………………………………………… NOME COGNOME PARTECIPANTE**

**…………………………………………………**

**…………………………………………………**

**…………………………………………………**

**…………………………………………………**

**…………………………………………………**

### **CELLULARE**

### **E-MAIL**

**…………………………………………………… Se si raggiungerà il numero minimo di 10 partecipanti il corso potrà essere organizzato anche nelle sedi periferiche della Confcommercio. INDICA LA TUA PREFERENZA:**

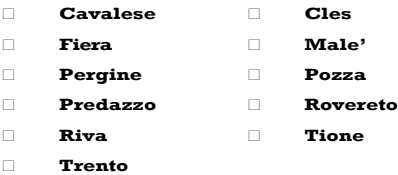

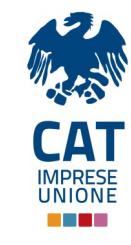

### **INFORMATICA SENZA SEGRETI**

# **L'ABC DEL COMPUTER**

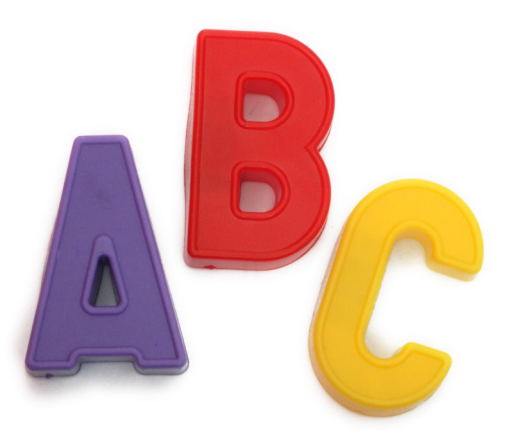

**CORSO DI FORMAZIONE GRATUITO PER GLI ASSOCIATI**

# **L'OBIETTIVO**

Il corso si prefigge di fornire una panoramica completa sull'utilizzo base del computer con particolare riguardo alle tecnologie legate alle reti informatiche e ad internet nello specifico, con un ampio spazio dedicato ad esercitazioni e prove pratiche.

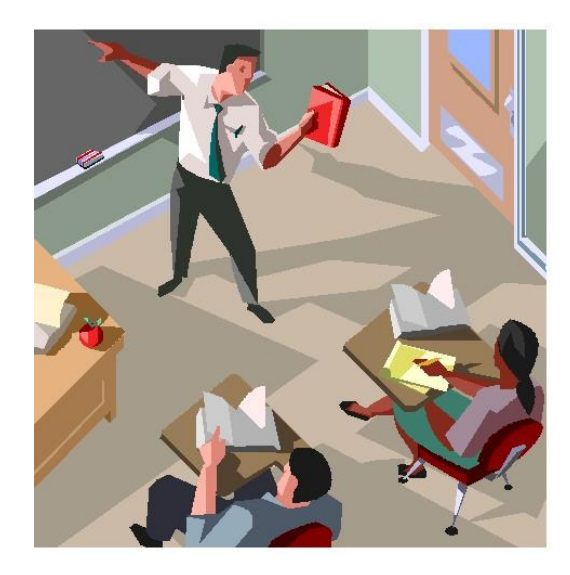

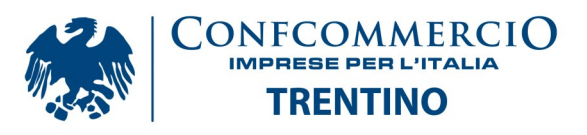

# **PROGRAMMA DELLE LEZIONI**

### **Il computer: forma e sostanza**

**L'alba dei computer**:breve viaggio dai primi calcolatori automatici ai transistor, per capire la logica di funzionamento dei calcolatori digitali moderni.

**Dentro e fuori il pc**: gli organi vitali di un computer, principi di funzionamento e periferiche

# **2.**

**1.**

## **I sistemi operativi**

**Panoramica sui sistemi operativi**: da Windows ai cellulari, per capire a cosa servono e come funziona il software che fa funzionare i PC.

**Funzioni base di un sistema operativo**: archiviare i documenti, personalizzare l'ambiente di lavoro aggiungere nuovi programmi

## **L'ufficio digitale**

**Scrivere con il computer:** come si usano gli elaboratori di testo, in particolare il leader del mercato, Microsoft Word. **Altri strumenti per la produtti**vità personale: fare i conti con Excel e spiegarsi con Powerpoint, senza tralasciare un rapido sguardo ad una interessante alternativa ai programmi Microsoft

# **4.**

**3.**

## **Nella Rete (I Parte)**

**Reti informatiche ed internet**: come nascono, come funzionano e quali sono i servizi fondamentali. Proteggere *i* propri dati e comunicare in sicu**rezza**: consigli e buone prassi

**5.**

## **Nella Rete (II Parte)**

**Posta elettronica**: come funziona, come usarla al meglio, e introduzione alla posta certificata.